# Logiciel ANSYS Fluent **sous MacOS**

**Tutoriel d'installation - ANSYS Student** (DMFAE - S. AUBERT - 20/09/20)

UNIVERSIT<br>De lyon

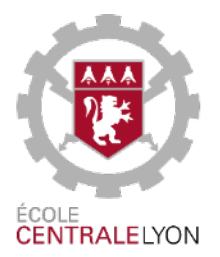

# **Installation de ANSYS Student**

#### **(temps estimé : 1h)**

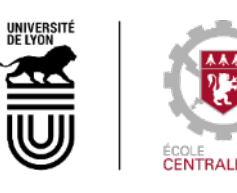

## **Téléchargement de ANSYS Student**

### Site de téléchargement : www.ansys.com/academic

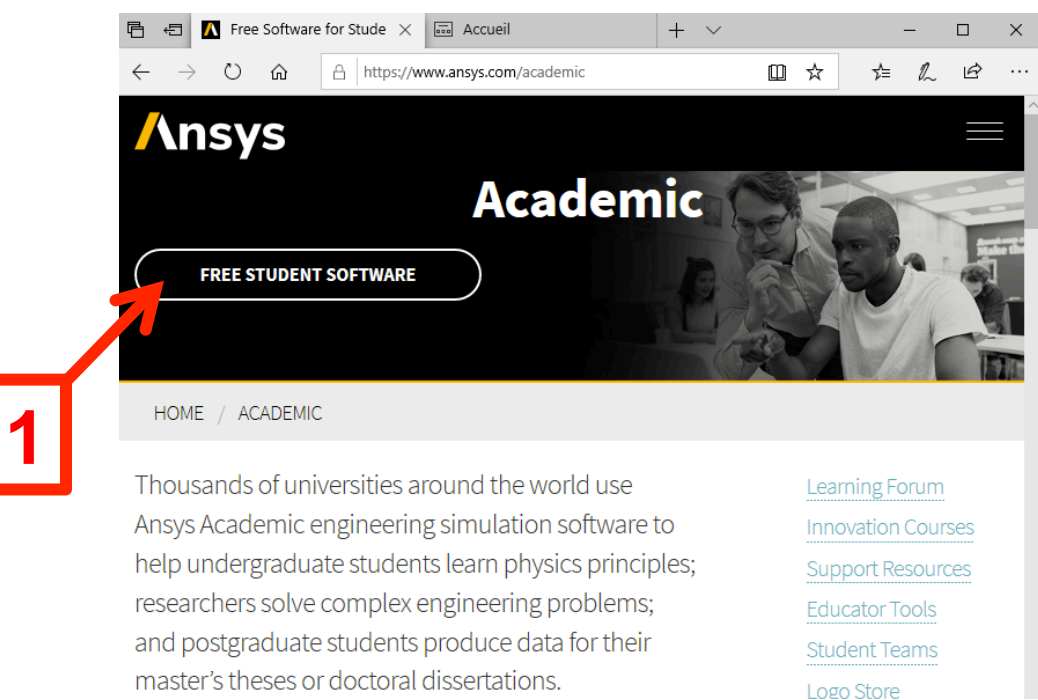

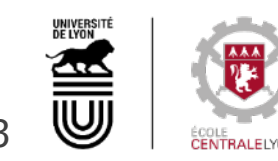

20/09/20 3 Tutoriel d'installation de Fluent sous MacOS (DMFAE - S. Aubert)

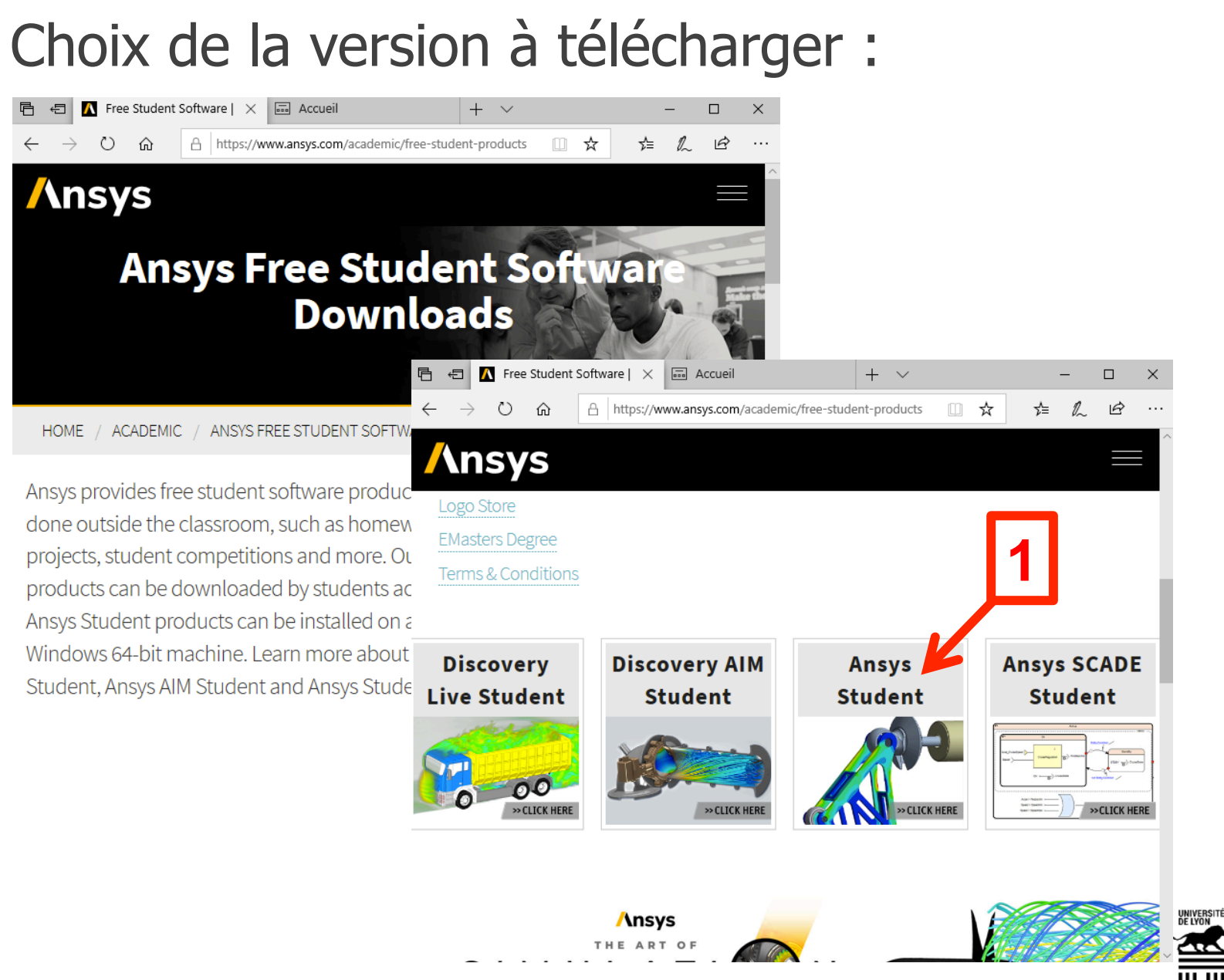

20/09/20 4 Tutoriel d'installation de Fluent sous MacOS (DMFAE - S. Aubert)

#### Choix de la version à télécharger (suite) : ← Ree Student Software | X | a Accueil  $+$   $\vee$  $\Box$  $\beta$  $O$   $\hat{m}$ △ https://www.ansys.com/academic/free-student-products □ ☆  $x = \ell$ *<u><b>Insys</u>* - Download Ansys Student 2020 R2 **1**  Ansys Student is our Ansys Workbench-based bundle of An Autodyn, Ansys SpaceClaim and Ansys DesignXplorer. Ansys thousands of students globally. It is a great choice if your politics or is already using it for your course or if you are already familiar with the Ansys Work Jench platform.  $\ddot{\phantom{1}}$  $\Box$  $\times$ □ ☆ า1≡ 2 ₿ roducts  $\cdots$ are Download **DOWNLOAD ANSYS STUDENT 2020 R2** For the free online simulation course from Cornell University, Ansys Student 2019 R3 is agree that: (1) The software recommended. icense and will be used solely by analysis work performed with the ▼ Installation Steps he program(s) may not be used for \* System and Browser Requirements for any commercial activity, clude any Technical ▼ Problem Size Limits e self-guided support material provided on the Support Resources webpage; (5) U.S. export laws apply to this  $\overline{\mathbf{3}}$  is software and you are responsible for complying with those laws; (6) The Click Wrap Software License Agreement that will appear during installation of the software will govern this and any subsequent licenses downloader<br>student web page. th this Select "Agree & Download" to continue: Ansys Student 2020 R2 download for Windows x64 (6.3 GByte) **AGREE & DOWNLOAD** (Built-in license valid until 7/31/21)

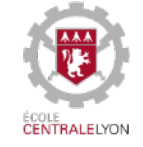

20/09/20 Tutoriel d'installation de Fluent sous MacOS (DMFAE - S. Aubert) 5

### Téléchargement :

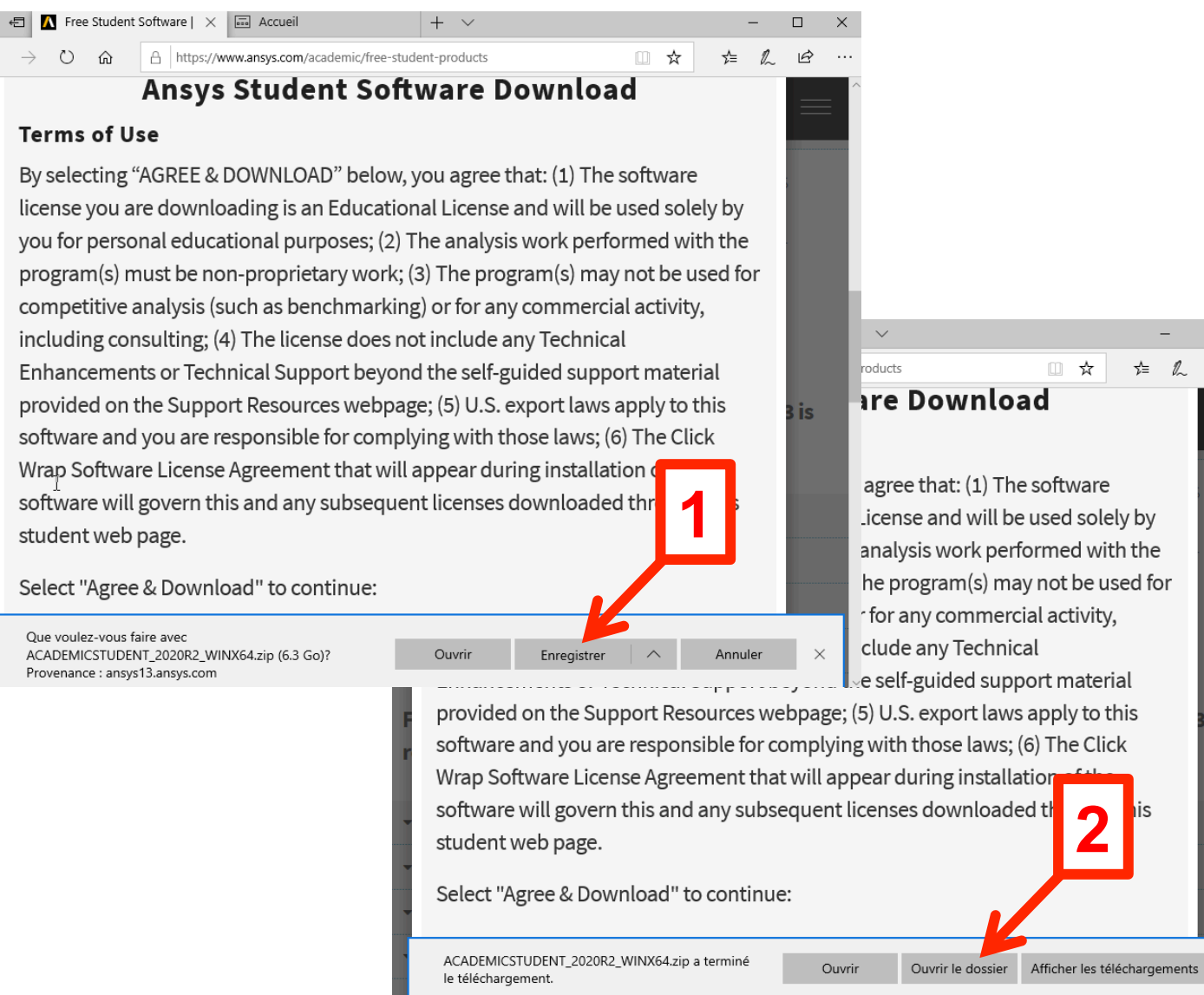

20/09/20 6 Tutoriel d'installation de Fluent sous MacOS (DMFAE - S. Aubert)

 $\Box$ 

 $\Rightarrow$ 

is

 $\times$ 

 $x \equiv 1$ 

#### Décompression de l'installeur :

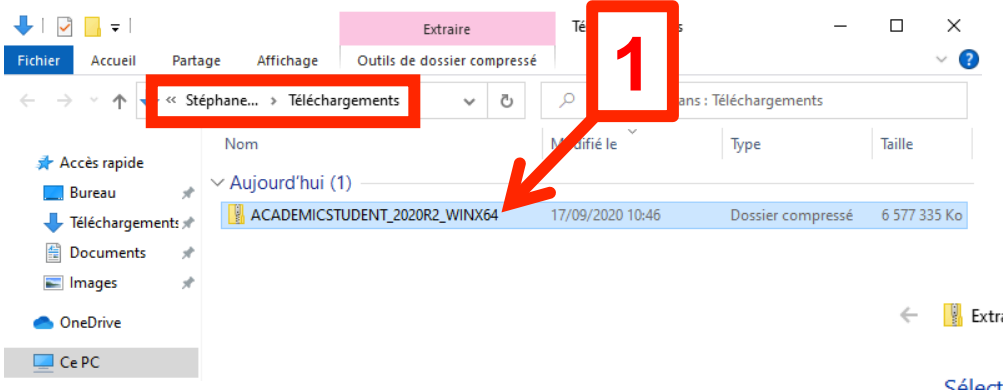

Extraire les dossiers compressés

 $\Box$ 

#### Sélectionner une destination et extraire les fichiers

Les fichiers seront extraits dans ce dossier :

C:\Users\StéphaneAUBERT\Downloads\ACADEMICSTUDENT\_2020R2\_WINX6 Parcourir...

Afficher les dossiers extraits une fois l'opération terminée

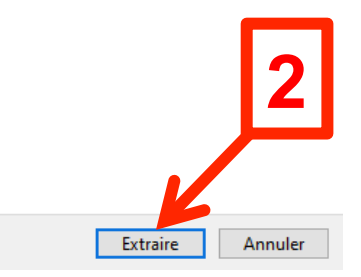

×

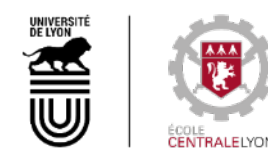

T | ACADEMICSTUDENT 2020R2 WINX64  $\sim$ 

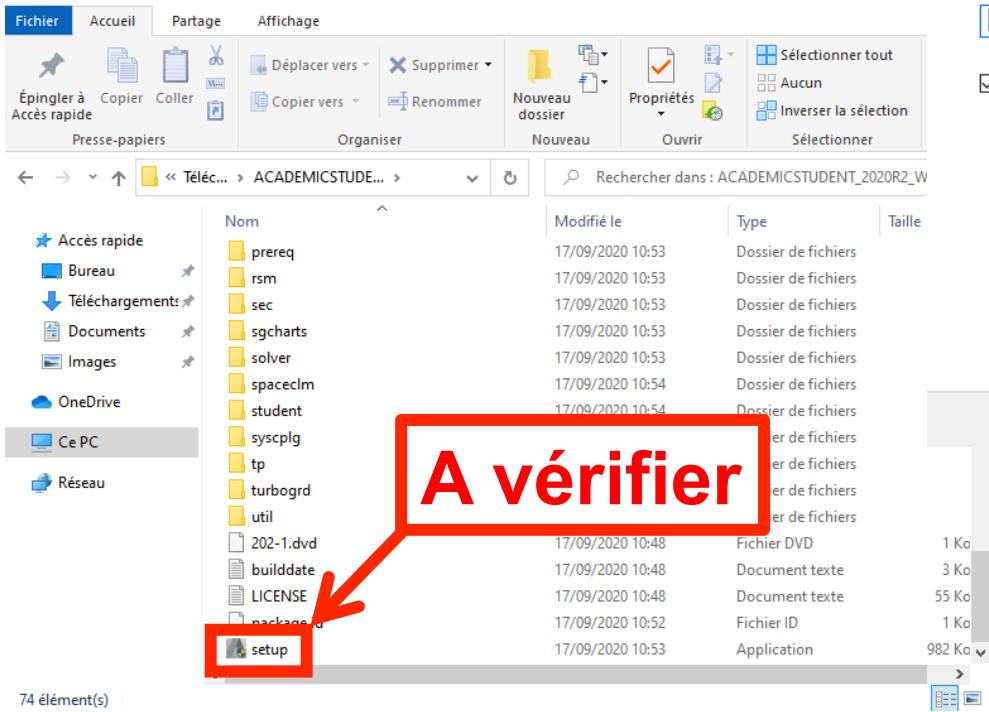

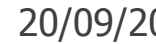

20/09/20 7 Tutoriel d'installation de Fluent sous MacOS (DMFAE - S. Aubert)

 $\rightarrow$ 

## **Installation de ANSYS Student**

### Lancement de l'installation :

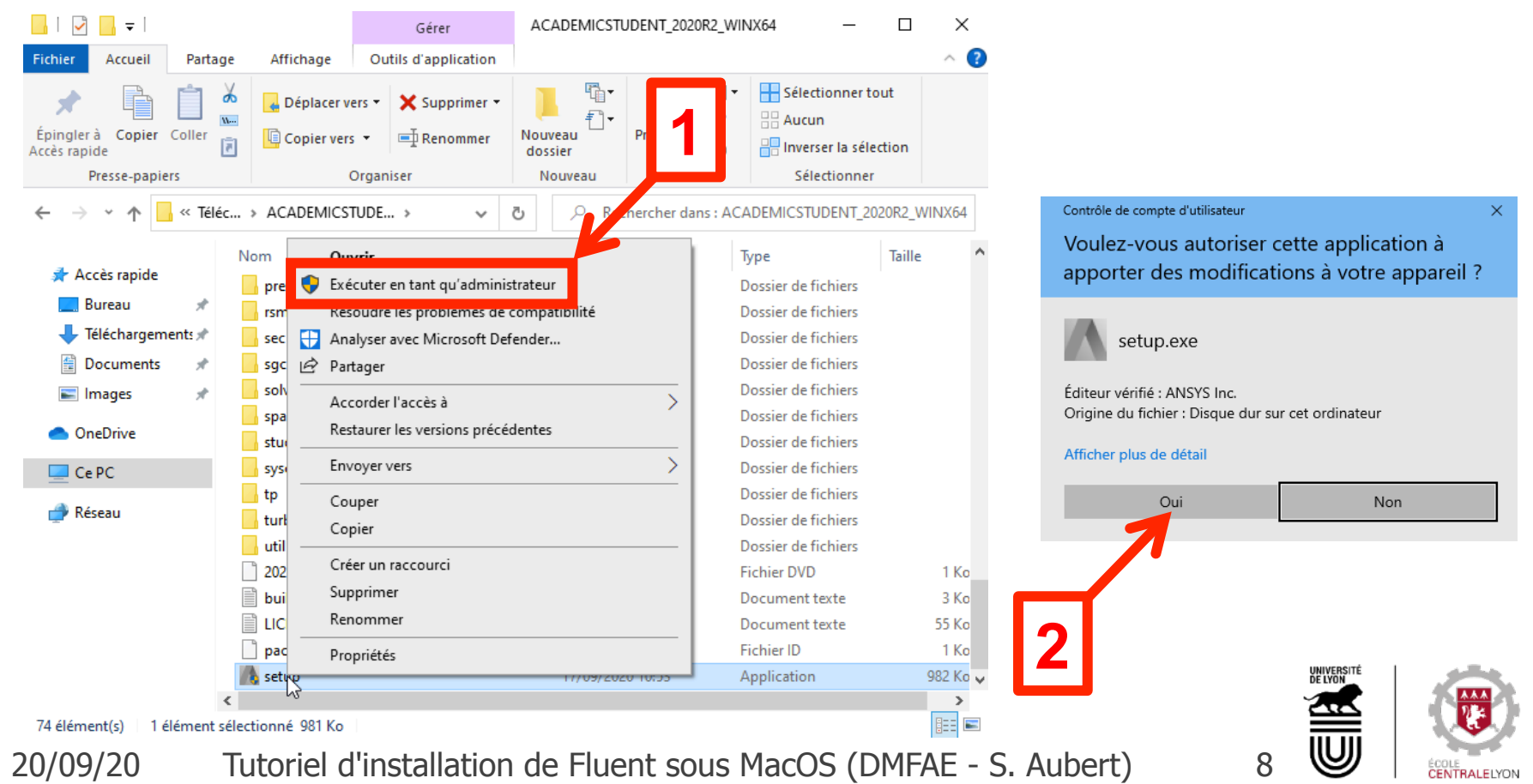

### Installation :

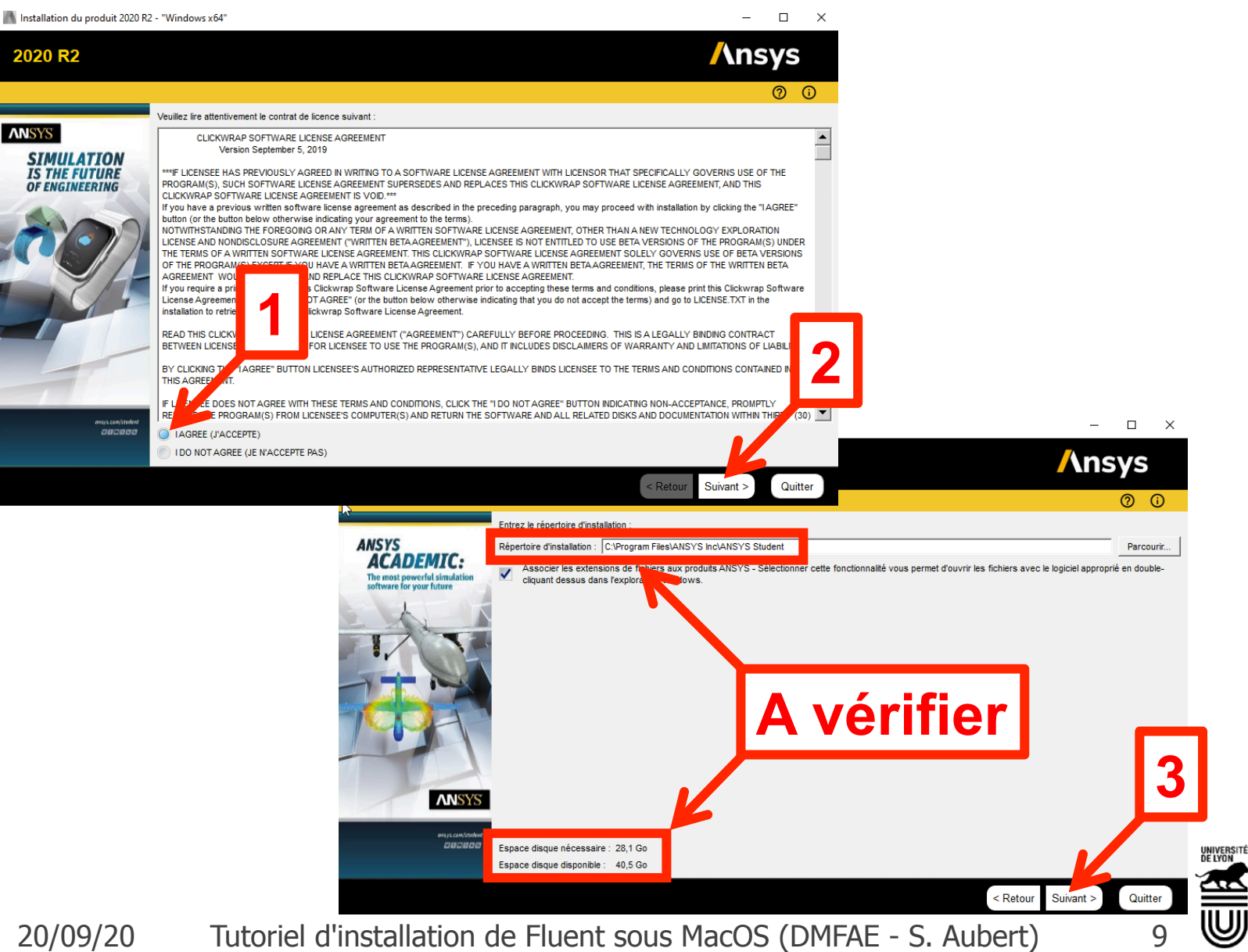

#### Installation (suite) :

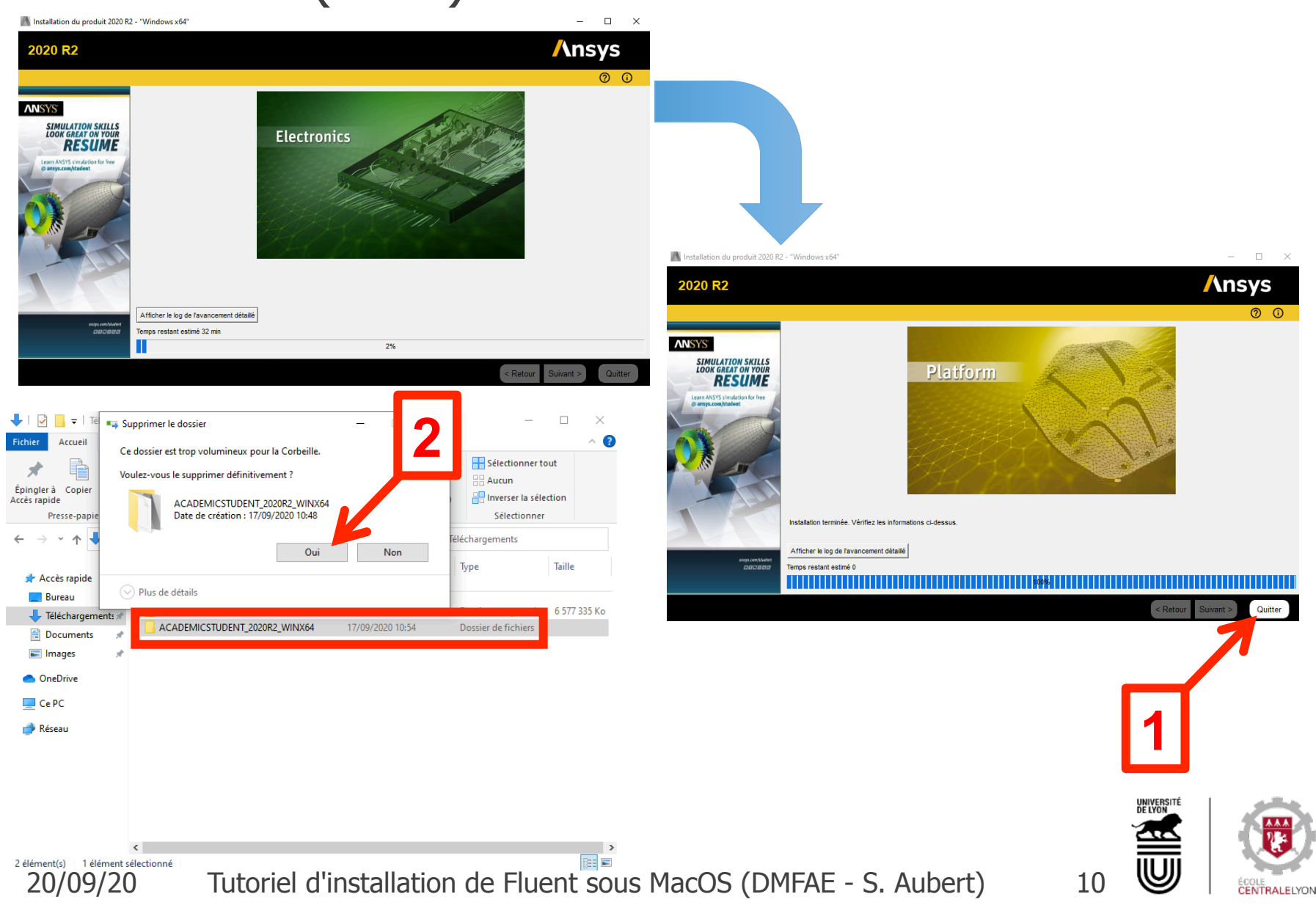

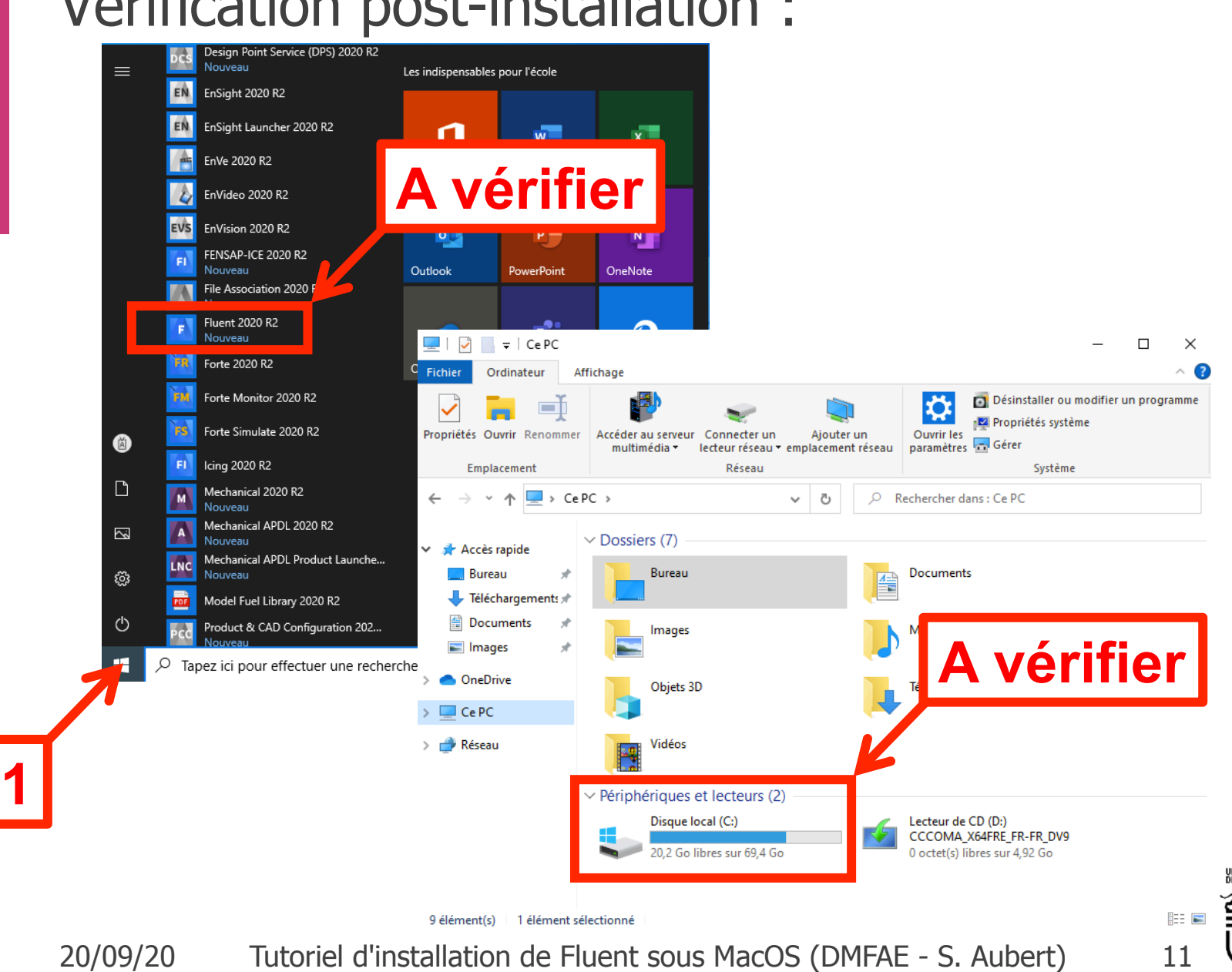

**CENTRALELYON** 

#### Vérification post-installation :

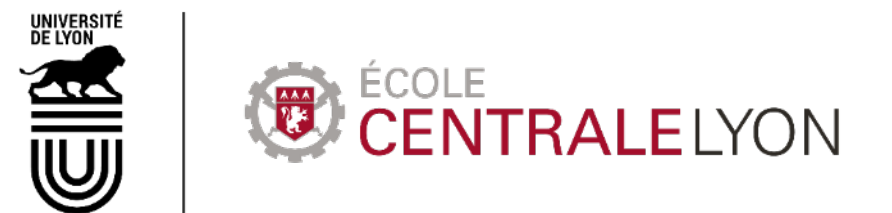

36, avenue Guy de Collongue 69130 Écully - France +33 (0)4 72 18 60 00

www.ec-lyon.fr